## Package 'ssize.fdr'

October 14, 2022

<span id="page-0-0"></span>Type Package

Title Sample Size Calculations for Microarray Experiments

Version 1.3

Author Megan Orr [aut, cre], Peng Liu [aut]

Maintainer Megan Orr <megan.orr@ndsu.edu>

#### Description

Functions that calculate appropriate sample sizes for one-sample t-tests, two-sample t-tests, and Ftests for microarray experiments based on desired power while controlling for false discovery rates. For all tests, the standard deviations (variances) among genes can be assumed fixed or random. This is also true for effect sizes among genes in one-sample and two sample experiments. Functions also output a chart of power versus sample size, a table of power at different sample sizes, and a table of critical test values at different sample sizes.

License GPL-3

Encoding UTF-8

NeedsCompilation no

Repository CRAN

Date/Publication 2022-06-07 04:30:02 UTC

### R topics documented:

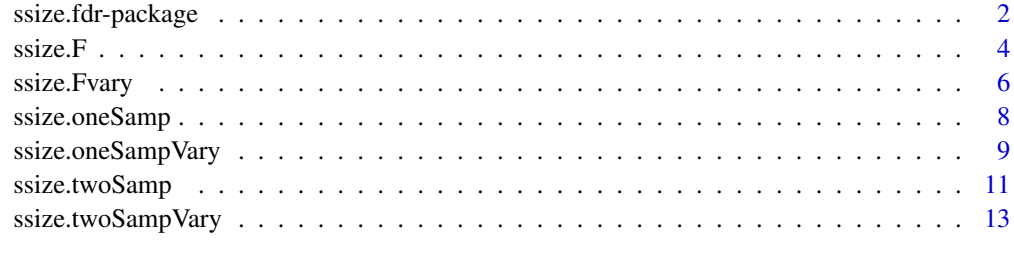

**Index** the contract of the contract of the contract of the contract of the contract of the contract of the contract of the contract of the contract of the contract of the contract of the contract of the contract of the co

<span id="page-1-0"></span>

#### Description

This package calculates appropriate sample sizes for one-sample, two-sample, and multi-sample microarray experiments for a desired power of the test. Sample sizes are calculated under controlled false discovery rates and fixed proportions of non-differentially expressed genes. Outputs a graph of power versus sample size.

#### Details

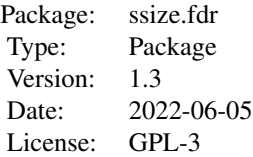

For all functions, the user inputs the desired power, the false discovery rate to be controlled, the proportion(s) of non- differentially expressed genes, and the maximum possible sample size to be used in calculations. If the user inputs a vector of proportions of non-differentially expressed genes, samples size calculations are performed for each proportion. For the function [ssize.twoSamp](#page-10-1), the user must additionally input the common difference in mean treatment expressions as well as the common standard deviation for all genes. This becomes the common effect size and common standard deviation for all genes when using the function [ssize.oneSamp](#page-7-1). For the function [ssize.twoSampVary](#page-12-1) ([ssize.oneSampVary](#page-8-1)) the differences in mean treatment expressions (effect sizes) are assumed to follow a normal distribution and the variances among genes are assumed to follow an inverse gamma distribution, so parameters for these distributions must be entered. For the function [ssize.F](#page-3-1), the design matrix of the experiment, the parameter vector, and an optional coefficient matrix or vector of linear contrasts of interest must also be entered. The function [ssize.Fvary](#page-5-1) allows the variances of the genes to follow an inverse gamma distribution, so the shape and scale parameters must be specified by the user.

#### Author(s)

Megan Orr <megan.orr@ndsu.edu>, Peng Liu <pliu@iastate.edu>

#### References

Liu, Peng and J. T. Gene Hwang. 2007. Quick calculation for sample size while controlling false discovery rate with application to microarray analysis. *Bioinformatics* 23(6): 739-746.

#### Examples

#### ssize.fdr-package 3

a<-0.05 ##false discovery rate to be controlled pwr<-0.8 ##desired power p0<-c(0.5,0.9,0.95) ##proportions of non-differentially expressed genes N<-20; N1<-35 ##maximum sample size for calculations

```
##Example of function ssize.oneSamp
d<-1 ##effect size
s<-0.5 ##standard deviation
os<-ssize.oneSamp(delta=d,sigma=s,fdr=a,power=pwr,pi0=p0,maxN=N,side="two-sided")
os$ssize ##first sample sizes to reach desired power
os$power ##calculated power for each sample size
os$crit.vals ##calculated critical value for each sample size
```

```
##Example of function ssize.oneSampVary
dm<-2; ds<-1 ##the effect sizes of the genes follow a Normal(2,1) distribution
alph<-3; beta<-1 ##the variances of the genes follow an Inverse Gamma(3,1) distribution.
osv<-ssize.oneSampVary(deltaMean=dm,deltaSE=ds,a=alph,b=beta,fdr=a,power=pwr,
pi0=p0,maxN=N1,side="two-sided")
osv$ssize ##first sample sizes to reach desired power
osv$power ##calculated power for each sample size
osv$crit.vals ##calculated critical value for each sample size
```

```
##Example of function ssize.twoSamp
##Calculates sample sizes for two-sample microarray experiments
##See Figure 1.(a) of Liu & Hwang (2007)
d1<-1 ##difference in differentially expressed genes to be detected
s1<-0.5 ##standard deviation
ts<-ssize.twoSamp(delta=d1,sigma=s1,fdr=a,power=pwr,pi0=pi,maxN=N,side="two-sided")
ts$ssize ##first sample sizes to reach desired power
ts$power ##calculated power for each sample size
ts$crit.vals ##calculated critical value for each sample size
```
##Example of function ssize.twoSampVary ##Calculates sample sizes for multi-sample microarray experiments in which both the differences in ##expressions between treatments and the standard deviations vary among genes. ##See Figure 3.(a) of Liu & Hwang (2007) dm<-2 ##mean parameter of normal distribution of differences ##between treatments among genes ds<-1 ##standard deviation parameter of normal distribution ##of differences between treatments among genes alph<-3 ##shape parameter of inverse gamma distribution followed ##by standard deviations of genes beta<-1 ##scale parameter of inverse gamma distribution followed ##by standard deviations of genes tsv<-ssize.twoSampVary(deltaMean=dm,deltaSE=ds,a=alph,b=beta, fdr=a,power=pwr,pi0=p0,maxN=N1,side="two-sided") tsv\$ssize ##first sample sizes to reach desired power tsv\$power ##calculated power for each sample size tsv\$crit.vals ##calculated critical value for each sample sizesv

```
##Example of function ssize.F
##Sample size calculation for three-treatment loop design microarray experiment
##See Figure S2. of Liu & Hwang (2007)
des<-matrix(c(1,-1,0,0,1,-1),ncol=2,byrow=FALSE) ##design matrix of loop design experiment
b<-c(1,-0.5) ##difference between first two treatments is 1 and
##second and third treatments is -0.5
df<-function(n){3*n-2} ##degrees of freedom for this design is 3n-2
s<-1 ##standard deviation
p0.F<-c(0.5,0.9,0.95,0.995) ##proportions of non-differentially expressed genes
ft<-ssize.F(X=des,beta=b,dn=df,sigma=s,fdr=a,power=pwr,pi0=p0.F,maxN=N)
ft$ssize ##first sample sizes to reach desired power
ft$power ##calculated power for each sample size
ft$crit.vals ##calculated critical value for each sample sizeft$ssize
##Example of function ssize.Fvary
##Sample size calculation for three-treatment loop design microarray experiment
des<-matrix(c(1,-1,0,0,1,-1),ncol=2,byrow=FALSE) ##design matrix of loop design experiment
b<-c(1,-0.5) ##difference between first two treatments is 1 and
##second and third treatments is -0.5
df<-function(n){3*n-2} ##degrees of freedom for this design is 3n-2
alph<-3;beta<-1 ##variances among genes follow an Inverse Gamma(3,1)
a1<-0.05 ##fdr to be fixed
p0.F<-c(0.9,0.95,0.995) ##proportions of non-differentially expressed genes
ftv<-ssize.Fvary(X=des,beta=b,dn=df,a=alph,b=beta,fdr=a1,power=pwr,pi0=p0,maxN=N1)
ftv$ssize ##first sample sizes to reach desired power
ftv$power ##calculated power for each sample size
ftv$crit.vals ##calculated critical value for each sample sizeft$ssize
```
<span id="page-3-1"></span>ssize.F *Sample Size Calculations for Multi-Sample Microarray Experiments*

#### Description

Calculates appropriate sample sizes for multi-sample microarray experiments for a desired power. Sample size calculations are performed at controlled false discovery rates and user-specified proportions of non-differentially expressed genes, design matrix, and standard deviation. A graph of power versus sample size is created.

#### Usage

```
ssize.F(X, beta, L = NULL, dn, sigma, fdr = 0.05, power = 0.8, pi0 = 0.95, maxN = 20,
  cex.title=1.15, cex.legend=1)
```
#### <span id="page-4-0"></span> $ssize.F$  5

#### Arguments

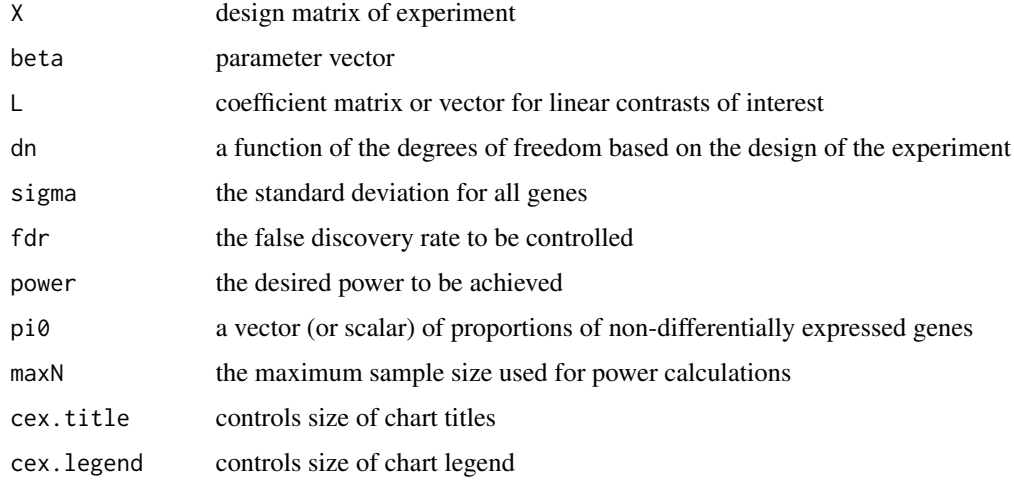

#### Details

Standard deviations are assumed to be identical for all genes. See the function [ssize.Fvary](#page-5-1) for sample size calculations with varying standard deviations among genes.

If a vector is input for pi0, sample size calculations are performed for each proportion.

#### Value

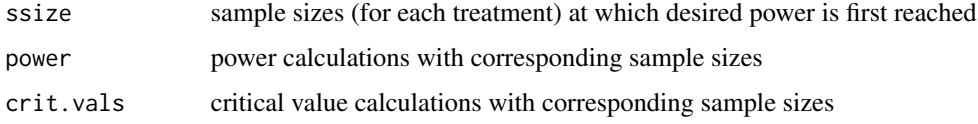

#### Note

Powers calculated to be 0 may be negligibly conservative.

Critical values calculated as 'NA' are values >100.

#### Author(s)

Megan Orr <megan.orr@ndsu.edu>, Peng Liu <pliu@iastate.edu>

#### References

Liu, Peng and J. T. Gene Hwang. 2007. Quick calculation for sample size while controlling false discovery rate with application to microarray analysis. *Bioinformatics* 23(6): 739-746.

#### See Also

[ssize.twoSampVary](#page-12-1), [ssize.oneSamp](#page-7-1), [ssize.oneSampVary](#page-8-1), [ssize.F](#page-3-1), [ssize.Fvary](#page-5-1)

#### Examples

```
##Sample size calculation for three-treatment loop design microarray experiment
##See Figure S2 of Liu & Hwang (2007)
des<-matrix(c(1,-1,0,0,1,-1),ncol=2,byrow=FALSE) ##design matrix of loop design experiment
b<-c(1,-0.5) ##difference between first two treatments is 1 and
 #second and third treatments is -0.5
df<-function(n){3*n-2} ##degrees of freedom for this design is 3n-2
s<-1 ##standard deviation
a<-0.05 ##false discovery rate to be controlled
pwr1<-0.8 ##desired power
p0<-c(0.5,0.9,0.95,0.995) ##proportions of non-differentially expressed genes
N1<-20 ##maximum sample size for calculations
ft<-ssize.F(X=des,beta=b,dn=df,sigma=s,fdr=a,power=pwr1,pi0=p0,maxN=N1)
ft$ssize ##first sample sizes to reach desired power for each proportion of
 #non-differentially expressed genes
ft$power ##power for each sample size
ft$crit.vals ##critical value for each sample size
```
<span id="page-5-1"></span>ssize.Fvary *Sample Size Calculations for Multi-Sample Microarray Experiments with Differing Variances among Genes*

#### **Description**

Calculates appropriate sample sizes for multi-sample microarray experiments in which standard deviations vary among genes. Sample sizes are determined based on a desired power, a controlled false discovery rate, and user-specified proportions of non-differentially expressed genes and design matrix. A graph of power versus sample size is created.

#### Usage

```
ssize.Fvary(X, beta, L = NULL, dn, a, b, fdr = 0.05, power = 0.8, pi0 = 0.95, maxN = 20,
  cex.title=1.15, cex.legend=1)
```
#### Arguments

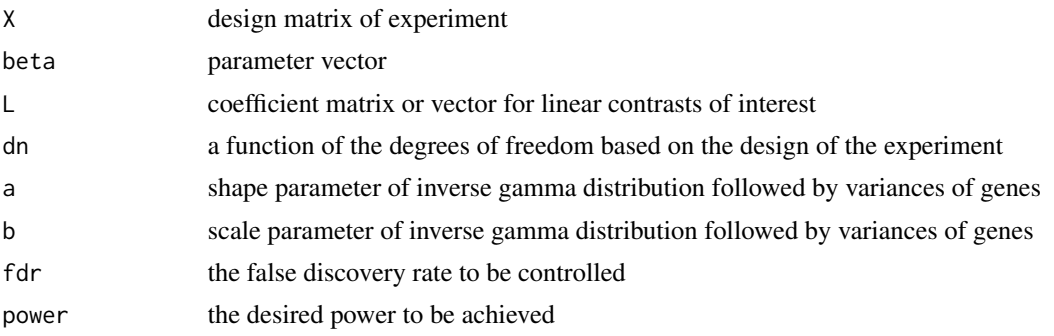

<span id="page-5-0"></span>

#### <span id="page-6-0"></span>ssize.Fvary 7

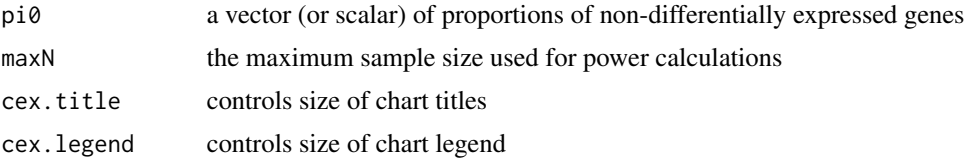

#### **Details**

The variances among genes are assumed to follow an Inverse Gamma distribution with shape parameter a and scale parameter b.

If a vector is input for pi0, sample size calculations are performed for each proportion.

#### Value

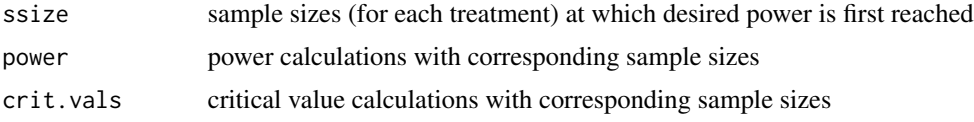

#### Note

Numerical integration used in calculations performed by the function [integrate](#page-0-0), which uses adaptive quadrature of functions.

Powers calculated to be 0 may be negligibly conservative.

Critical values calculated as 'NA' are values >100.

#### Author(s)

Megan Orr <megan.orr@ndsu.edu>, Peng Liu <pliu@iastate.edu>

#### References

Liu, Peng and J. T. Gene Hwang. 2007. Quick calculation for sample size while controlling false discovery rate with application to microarray analysis. *Bioinformatics* 23(6): 739-746.

#### See Also

[ssize.twoSamp](#page-10-1), [ssize.twoSampVary](#page-12-1), [ssize.oneSamp](#page-7-1), [ssize.oneSampVary](#page-8-1), [ssize.F](#page-3-1)

#### Examples

##Sample size calculation for three-treatment loop design microarray experiment des<-matrix(c(1,-1,0,0,1,-1),ncol=2,byrow=FALSE) ##design matrix of loop design experiment b<-c(1,-0.5) ##difference between first two treatments is 1 and #second and third treatments is -0.5 df<-function(n){3\*n-2} ##degrees of freedom for this design is 3n-2 alph<-3;beta<-1 ##variances among genes follow an Inverse Gamma(3,1) a1<-0.05 ##fdr to be fixed pwr<-0.8 ##desired power p0<-c(0.9,0.95,0.995) ##proportions of non-differentially expressed genes

N1<-35 ##maximum sample size to be used in calculations

```
ftv<-ssize.Fvary(X=des,beta=b,dn=df,a=alph,b=beta,fdr=a1,power=pwr,pi0=p0,maxN=N1)
ftv$ssize ##first sample sizes to reach desired power
ftv$power ##calculated power for each sample size
ftv$crit.vals ##calculated critical value for each sample sizeft$ssize
```
<span id="page-7-1"></span>ssize.oneSamp *Sample Size Calculations for One-Sample Microarray Experiments*

#### **Description**

Calculates appropriate sample sizes for one-sample microarray experiments for a desired power. Sample size calculations are performed at controlled false discovery rates and user-specified proportions of non-differentially expressed genes, effect size, and standard deviation. A graph of power versus sample size is created.

#### Usage

```
ssize.oneSamp(delta, sigma, fdr = 0.05, power = 0.8, pi0 = 0.95, maxN = 35,
side = "two-sided", cex.title=1.15, cex.legend=1)
```
#### Arguments

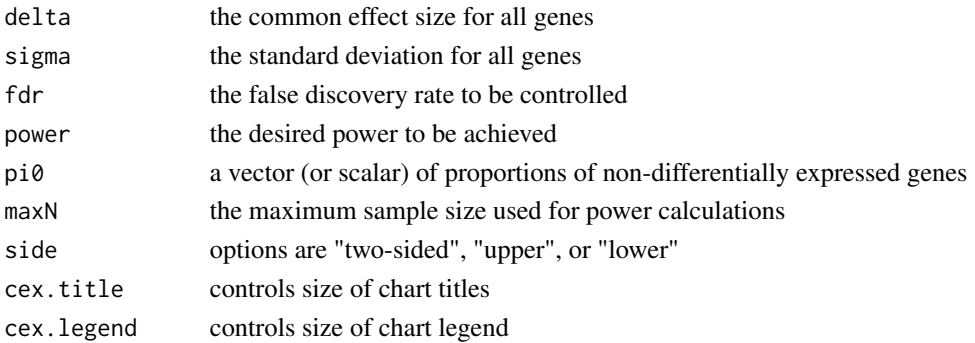

#### Details

Effect sizes and standard deviations are assumed to be identical for all genes. See the function [ssize.oneSampVary](#page-8-1) for sample size calculations with varying effects sizes and standard deviations among genes.

If a vector is input for pi0, sample size calculations are performed for each proportion.

#### Value

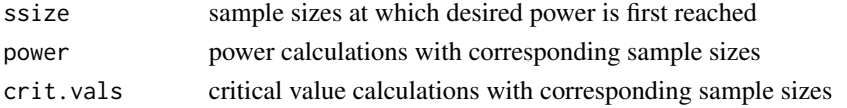

<span id="page-7-0"></span>

#### <span id="page-8-0"></span>ssize.oneSampVary 9

#### **Note**

Powers calculated to be 0 may be negligibly conservative.

Critical values calculated as 'NA' are values >20.

Running this function with the side option of "lower" will possibly result in multiple warnings. Calculating the probability that an observation is less than the negative critical value under a tdistribution with non-centrality parameter *delta/sigma* (see argument section above) and the appropriate degrees of freedom is a calculation that is performed many times while the function runs. When the difference between the critical value and *delta/sigma* is large, this probability is virtually zero. This happens repeatedly while the function [optimize](#page-0-0) finds the appropriate critical value for each sample size. Because of this, the function [pt](#page-0-0) outputs a value <1e-8 in addition to a warning of "full precision not achieved". This has no impact on the accuracy of the resulting calculations of sample size.

#### Author(s)

Megan Orr <megan.orr@ndsu.edu>, Peng Liu <pliu@iastate.edu>

#### References

Liu, Peng and J. T. Gene Hwang. 2007. Quick calculation for sample size while controlling false discovery rate with application to microarray analysis. Bioinformatics 23(6): 739-746.

#### See Also

[ssize.twoSampVary](#page-12-1), [ssize.oneSamp](#page-7-1), [ssize.oneSampVary](#page-8-1), [ssize.F](#page-3-1), [ssize.Fvary](#page-5-1)

#### Examples

```
d<-2 ##effect size
s<-1 ##standard deviation
a<-0.05 ##false discovery rate to be controlled
pwr<-0.8 ##desired power
p0<-c(0.5,0.9,0.95) ##proportions of non-differentially expressed genes
N<-20 ##maximum sample size for calculations
os<-ssize.oneSamp(delta=d,sigma=s,fdr=a,power=pwr,pi0=p0,maxN=N,side="two-sided")
os$ssize ##first sample sizes to reach desired power
os$power ##calculated power for each sample size
os$crit.vals ##calculated critical value for each sample size
```
<span id="page-8-1"></span>ssize.oneSampVary *Sample Size Calculations for One-Sample Microarray Experiments with Differing Mean Expressions and Standard Deviations Among Genes*

#### <span id="page-9-0"></span>Description

Calculates appropriate sample sizes for two-sample microarray experiments in which effect sizes as well as variances vary among genes. Sample sizes are determined based on a desired power, a controlled false discovery rate, and user-specified proportions of non-differentially expressed genes. Outputs a graph of power versus sample size. A graph of power versus sample size is created.

#### Usage

```
ssize.oneSampVary(deltaMean, deltaSE, a, b, fdr = 0.05, power = 0.8, pi0 = 0.95,
maxN = 35, side = "two-sided", cex.title=1.15, cex.legend=1)
```
#### Arguments

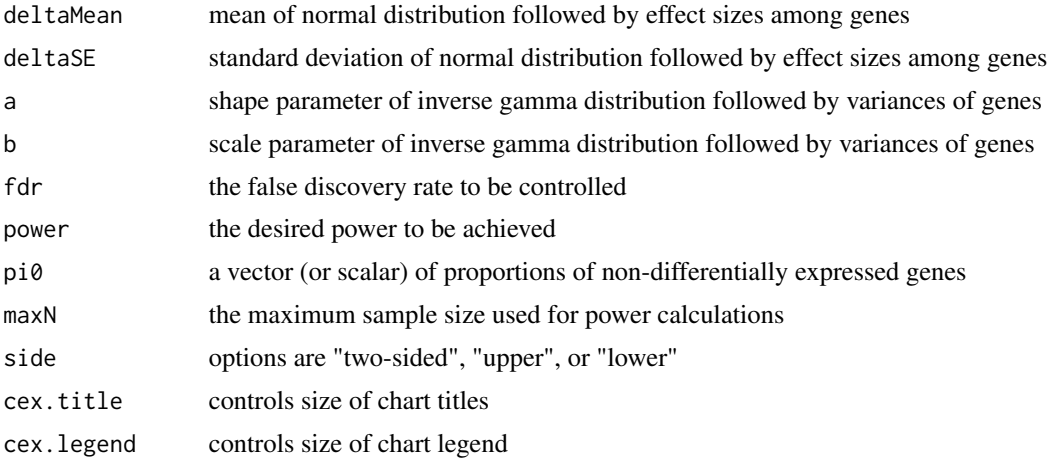

#### Details

The effect sizes among genes are assumed to follow a Normal distribution with mean specified by deltaMean and standard deviation specified by deltaSE. The variances among genes are assumed to follow an Inverse Gamma distribution with shape parameter a and scale parameter b.

If a vector is input for pi0, sample size calculations are performed for each proportion.

#### Value

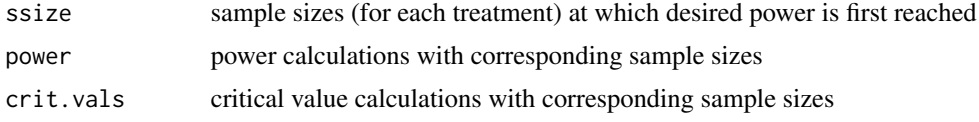

#### Note

Numerical integration used in calculations performed by the function [integrate](#page-0-0), which uses adaptive quadrature of functions.

Powers calculated to be 0 may be negligibly conservative.

Critical values calculated as 'NA' are values >20.

#### <span id="page-10-0"></span>ssize.twoSamp 11

Running this function may result in many warnings. Probabilities under different t-distributions with non-zero non-centrality parameters are calculated many times while the function runs. If these probabilities are virtually zero, the function [pt](#page-0-0) outputs a value <1e-8 and outputs a warning of "full precision not achieved". These values have no impact on the accuracy of the resulting calculations.

#### Author(s)

Megan Orr <megan.orr@ndsu.edu>, Peng Liu <pliu@iastate.edu>

#### References

Liu, Peng and J. T. Gene Hwang. 2007. Quick calculation for sample size while controlling false discovery rate with application to microarray analysis. *Bioinformatics* 23(6): 739-746.

#### See Also

[ssize.twoSampVary](#page-12-1), [ssize.oneSamp](#page-7-1), [ssize.oneSampVary](#page-8-1), [ssize.F](#page-3-1), [ssize.Fvary](#page-5-1)

#### Examples

```
dm<-2; ds<-1 ##the effect sizes of the genes follow a Normal(2,1) distribution
alph <-3; beta <-1 ##the variances of the genes follow an Inverse Gamma(3,1) distribution.
a2<-0.05 ##false discovery rate to be controlled
pwr2<-0.8 ##desired power
p0<-c(0.90,0.95,0.995) ##proportions of non-differentially expressed genes
N1<-35 ##maximum sample size to be used in calculations
osv<-ssize.oneSampVary(deltaMean=dm,deltaSE=ds,a=alph,b=beta,fdr=a2,power=pwr2,pi0=p0,
maxN=N1,side="two-sided")
osv$ssize ##first sample sizes to reach desired power
osv$power ##calculated power for each sample size
```

```
osv$crit.vals ##calculated critical value for each sample size
```
<span id="page-10-1"></span>ssize.twoSamp *Sample Size Calculations for Two-Sample Microarray Experiments*

#### Description

Calculates appropriate sample sizes for two-sample microarray experiments for a desired power. Sample size calculations are performed at controlled false discovery rates, user-specified proportions of non-differentially expressed genes, effect size, and standard deviation. A graph of power versus sample size is created.

#### Usage

```
ssize.twoSamp(delta, sigma, fdr = 0.05, power = 0.8, pi0 = 0.95, maxN = 35,
side = "two-sided", cex.title=1.15, cex.legend=1)
```
#### <span id="page-11-0"></span>Arguments

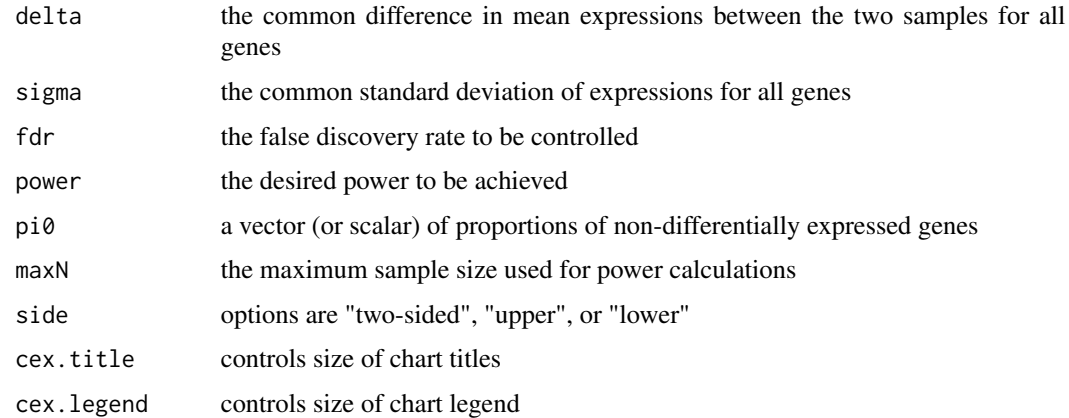

#### Details

The true difference between mean expressions of the two samples as well as the standard deviations of expressions are assumed identical for all genes. See the function [ssize.twoSampVary](#page-12-1) for sample size calculations with varying differences between sample mean expressions and standard deviations among genes.

If a vector is input for pi0, sample size calculations are performed for each proportion.

#### Value

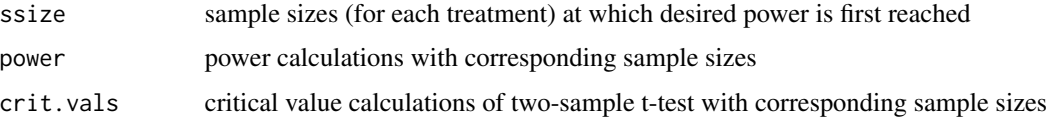

#### Note

Powers calculated to be 0 may be negligibly conservative.

Critical values calculated as 'NA' are values >20.

Running this function with the side option of "lower" will possibly result in multiple warnings. Calculating the probability that an observation is less than the negative critical value under a tdistribution with non-centrality parameter *delta/sigma* (see argument section above) and the appropriate degrees of freedom is a calculation that is performed many times while the function runs. When the difference between the critical value and *delta/sigma* is large, this probability is virtually zero. This happens repeatedly while the function [optimize](#page-0-0) finds the appropriate critical value for each sample size. Because of this, the function [pt](#page-0-0) outputs a value <1e-8 in addition to a warning of "full precision not achieved". This has no impact on the accuracy of the resulting calculations of sample size.

#### Author(s)

Megan Orr <megan.orr@ndsu.edu>, Peng Liu <pliu@iastate.edu>

#### <span id="page-12-0"></span>ssize.twoSampVary 13

#### References

Liu, Peng and J. T. Gene Hwang. 2007. Quick calculation for sample size while controlling false discovery rate with application to microarray analysis. Bioinformatics 23(6): 739-746.

#### See Also

[ssize.twoSampVary](#page-12-1), [ssize.oneSamp](#page-7-1), [ssize.oneSampVary](#page-8-1), [ssize.F](#page-3-1), [ssize.Fvary](#page-5-1)

#### Examples

```
##See Figure 1.(a) of Liu & Hwang (2007)
d<-1 ##difference in differentially expressed genes to be detected
s<-0.5 ##standard deviation
a<-0.05 ##false discovery rate to be controlled
pwr<-0.8 ##desired power
p0<-c(0.5,0.9,0.95) ##proportions of non-differentially expressed genes
N<-20 ##maximum sample size for calculations
ts<-ssize.twoSamp(delta=d,sigma=s,fdr=a,power=pwr,pi0=p0,maxN=N,side="two-sided")
ts$ssize ##first sample sizes to reach desired power for each proportion of
##non-differentially expressed genes
ts$power ##calculated power for each sample size
ts$crit.vals ##calculated critical value for each sample size
```
<span id="page-12-1"></span>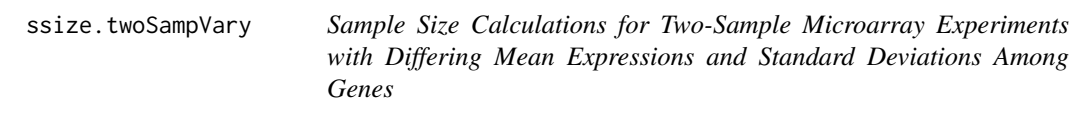

#### **Description**

Calculates appropriate sample sizes for two-sample microarray experiments in which the differences between mean treatment expression levels (*delta.g* for gene *g*) as well as standard deviations vary among genes. Sample sizes are determined based on a desired power, a controlled false discovery rate, and user-specified proportions of non-differentially expressed genes. A graph of power versus sample size is created.

#### Usage

```
ssize.twoSampVary(deltaMean, deltaSE, a, b, fdr = 0.05, power = 0.8, pi0 = 0.95,
maxN = 35, side = "two-sided", cex.title=1.15, cex.legend=1)
```
#### Arguments

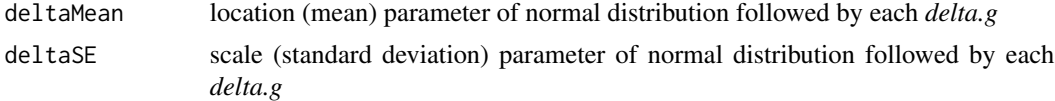

<span id="page-13-0"></span>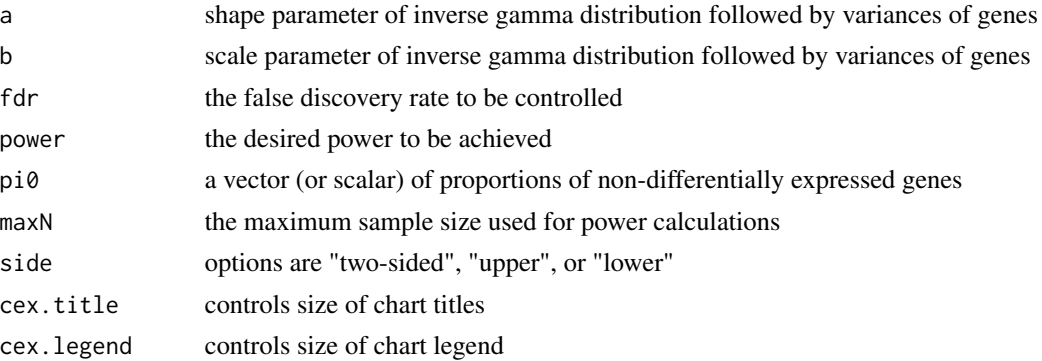

#### Details

Each *delta.g* is assumed to follow a Normal distribution with mean specified by deltaMean and standard deviation specified by deltaSE. The variances among genes are assumed to follow an Inverse Gamma distribution with shape parameter a and scale parameter b.

If a vector is input for pi0, sample size calculations are performed for each proportion.

#### Value

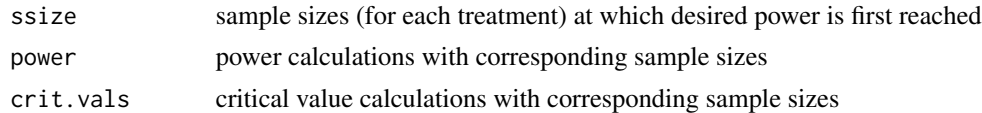

#### Note

Numerical integration used in calculations performed by the function [integrate](#page-0-0), which uses adaptive quadrature of functions.

Powers calculated to be 0 may be negligibly conservative.

Critical values calculated as 'NA' are values >20.

Running this function may result in many warnings. Probabilities under different t-distributions with non-zero non-centrality parameters are calculated many times while the function runs. If these probabilities are virtually zero, the function [pt](#page-0-0) outputs a value <1e-8 and outputs a warning of "full precision not achieved". These values have no impact on the accuracy of the resulting calculations.

#### Author(s)

Megan Orr <megan.orr@ndsu.edu>, Peng Liu <pliu@iastate.edu>

#### References

Liu, Peng and J. T. Gene Hwang. 2007. Quick calculation for sample size while controlling false discovery rate with application to microarray analysis. *Bioinformatics* 23(6): 739-746.

#### See Also

[ssize.twoSampVary](#page-12-1), [ssize.oneSamp](#page-7-1), [ssize.oneSampVary](#page-8-1), [ssize.F](#page-3-1), [ssize.Fvary](#page-5-1)

#### ssize.twoSampVary 15

#### Examples

```
##See Figure 3.(a) of Liu & Hwang (2007)
dm<-2; ds<-1 ##the delta.g's follow a Normal(2,1) distribution
alph<-3; beta<-1 ##the variances of genes follow an Inverse Gamma(a,b) distribution
a2<-0.05 ##false discovery rate to be controlled
pwr2<-0.8 ##desired power
p0<-c(0.90,0.95,0.995) ##proportions of non-differentially expressed genes
N1<-35 ##maximum sample size to be used in calculations
```
tsv<-ssize.twoSampVary(deltaMean=dm,deltaSE=ds,a=alph,b=beta,fdr=a2,power=pwr2,pi0=p0, maxN=N1,side="two-sided") tsv\$ssize ##first sample size(s) to reach desired power tsv\$power ##calculated power for each sample size tsv\$crit.vals ##calculated critical value for each sample size

# <span id="page-15-0"></span>Index

∗ package ssize.fdr-package, [2](#page-1-0)

integrate, *[7](#page-6-0)*, *[10](#page-9-0)*, *[14](#page-13-0)*

optimize, *[9](#page-8-0)*, *[12](#page-11-0)*

pt, *[9](#page-8-0)*, *[11,](#page-10-0) [12](#page-11-0)*, *[14](#page-13-0)*

ssize.F, *[2](#page-1-0)*, [4,](#page-3-0) *[5](#page-4-0)*, *[7](#page-6-0)*, *[9](#page-8-0)*, *[11](#page-10-0)*, *[13,](#page-12-0) [14](#page-13-0)* ssize.fdr *(*ssize.fdr-package*)*, [2](#page-1-0) ssize.fdr-package, [2](#page-1-0) ssize.Fvary, *[2](#page-1-0)*, *[5](#page-4-0)*, [6,](#page-5-0) *[9](#page-8-0)*, *[11](#page-10-0)*, *[13,](#page-12-0) [14](#page-13-0)* ssize.oneSamp, *[2](#page-1-0)*, *[5](#page-4-0)*, *[7](#page-6-0)*, [8,](#page-7-0) *[9](#page-8-0)*, *[11](#page-10-0)*, *[13,](#page-12-0) [14](#page-13-0)* ssize.oneSampVary, *[2](#page-1-0)*, *[5](#page-4-0)*, *[7–](#page-6-0)[9](#page-8-0)*, [9,](#page-8-0) *[11](#page-10-0)*, *[13,](#page-12-0) [14](#page-13-0)* ssize.twoSamp, *[2](#page-1-0)*, *[7](#page-6-0)*, [11](#page-10-0) ssize.twoSampVary, *[2](#page-1-0)*, *[5](#page-4-0)*, *[7](#page-6-0)*, *[9](#page-8-0)*, *[11–](#page-10-0)[13](#page-12-0)*, [13,](#page-12-0) *[14](#page-13-0)*